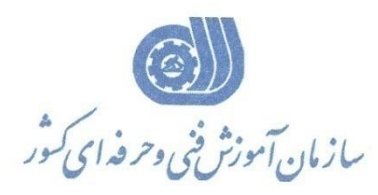

**معاونت پژوهش، برنامهريزي و سنجش مهارت** 

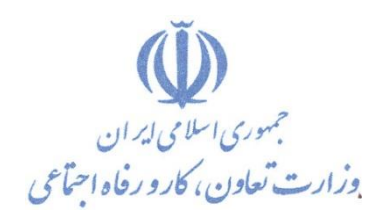

**ريزي درسي دفتر پژوهش، طرح و برنامه**

استاندارد آموزش شغل

# **طراحي نقشه هاي ساختماني با**

# **نرم افزار Architecture Revit**

**گروه شغلي** 

**معماري**

**كد ملي آموزش شغل** 

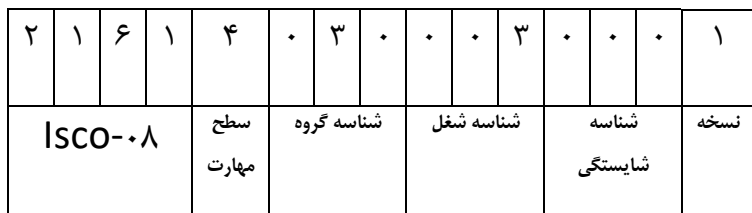

1-**Address - 1.243** 

**تاريخ تدوين استاندارد : 1393/4/1**

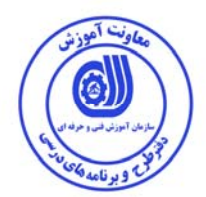

**نظارت بر تدوين محتوا و تصويب : دفتر طرح و برنامه هاي درسي كد ملي شناسايي آموزش شغل : -029-003-1 3432** 

**اعضاء كميسيون تخصصي برنامه ريزي درسي رشته عمران : بهزاد دست كشاورز رامك فرح آبادي** 

**حوزه هاي حرفه اي و تخصصي همكار براي تدوين استاندارد آموزش شغل : -اداره كل آموزش فني و حرفه اي استان مركزي** 

**فرآيند اصلاح و بازنگري :**

 **- -**

**آدرس دفتر طرح و برنامه هاي درسي** تهران – خیابان أزادی ، خیابان خوش شمالی ، نبش خیابان نصرت ، ساختمان شماره ۲ ، سازمان آموزش فنی و حرفهای کشور ، پلاک **97 دورنگار 66944117 تلفن 9 – 66569900**

**Barnamehdarci @ yahoo.com : الكترونيكي آدرس**

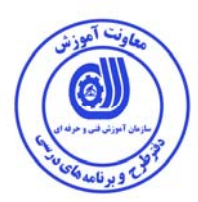

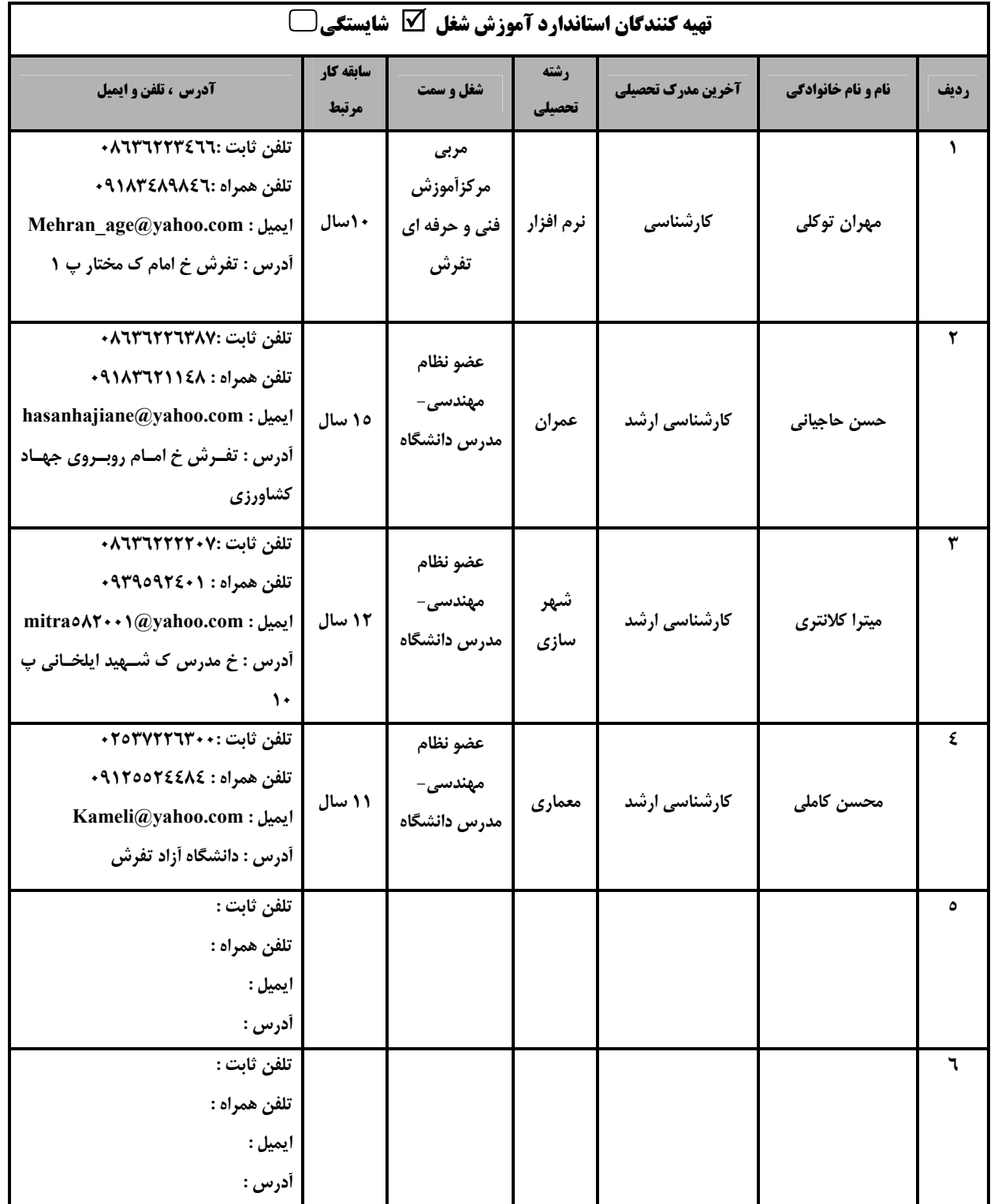

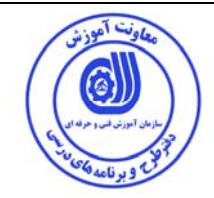

### **تعاريف :**

#### **استاندارد شغل :**

مشخصات شايستگي ها و توانمندي هاي مورد نياز براي عملكرد موثر در محيط كـار را گوينـد در بعضـي از مـوارد اسـتاندارد حرفـه اي نيـز گفتـه مي شود.

**استاندارد آموزش :** 

نقشهي يادگيري براي رسيدن به شايستگي هاي موجود در استاندارد شغل .

#### **نام يك شغل :**

به مجموعه اي از وظايف و توانمندي هاي خاص كه از يك شخص در سطح مورد نظر انتظار مي رود اطلاق مي شود .

#### **شرح شغل :**

بيانيه اي شامل مهم ترين عناصر يك شغل از قبيل جايگاه يا عنوان شغل ، كارها ارتباط شغل با مشاغل ديگر در يك حوزه شغلي ، مسئوليت هـا ، شرايط كاري و استاندارد عملكرد مورد نياز شغل .

## **طول دوره آموزش :**

حداقل زمان و جلسات مورد نياز براي رسيدن به يك استاندارد آموزشي .

# **ويژگي كارآموز ورودي :**

حداقل شايستگي ها و توانايي هايي كه از يك كارآموز در هنگام ورود به دوره آموزش انتظار مي رود .

# **كارورزي:**

كارورزي صرفا در مشاغلي است كه بعد از آموزش نظري يا همگام با آن آموزش عملي به صورت محدود يا با ماكت صورت مـي گيـرد و ضـرورت دارد كه در آن مشاغل خاص محيط واقعي براي مدتي تعريف شده تجربه شود.(مانند آموزش يك شايستگي كه فرد در محـل آمـوزش بـه صـورت تئوريك با استفاده از عكس مي آموزد و ضرورت دارد مدتي در يك مكان واقعي آموزش عملي ببيند و شامل بسياري از مشاغل نمي گردد.) **ارزشيابي :** 

فرآيند جمع آوري شواهد و قضاوت در مورد آنكه يك شايستگي بدست آمده است يا خير ، كه شـامل سـه بخـش عملـي ، كتبـي عملـي و اخـلاق حرفهاي خواهد بود .

### **صلاحيت حرفه اي مربيان :**

حداقل توانمندي هاي آموزشي و حرفه اي كه از مربيان دوره آموزش استاندارد انتظار مي رود .

#### **شايستگي :**

توانايي انجام كار در محيط ها و شرايط گوناگون به طور موثر و كارا برابر استاندارد .

#### **دانش :**

حداقل مجموعه اي از معلومات نظري و توانمندي هاي ذهني لازم براي رسيدن به يك شايستگي يا توانايي . كـه مـي توانـد شـامل علـوم پايـه ( رياضي ، فيزيك ، شيمي ، زيست شناسي ) ، تكنولوژي و زبان فني باشد .

#### **مهارت :**

حداقل هماهنگي بين ذهن و جسم براي رسيدن به يك توانمندي يا شايستگي . معمولاً به مهارت هاي عملي ارجاع مي شود .

### **نگرش :**

مجموعه اي از رفتارهاي عاطفي كه براي شايستگي در يك كار مورد نياز است و شامل مهارت هاي غير فني و اخلاق حرفه اي مي باشد .

# **ايمني :**

مواردي است كه عدم يا انجام ندادن صحيح آن موجب بروز حوادث و خطرات در محيط كار مي شود .

# **توجهات زيست محيطي :**

ملاحظاتي است كه در هر شغل بايد رعايت و عمل شود كه كمترين آسيب به محيط زيست وارد گردد.

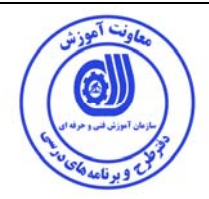

**: <sup>1</sup> نام استاندارد آموزش شغل**

**ترسيم و طراحي نقشه هاي ساختماني با نرم افزار Architecture Revit**

**شرح استاندارد آموزش شغل** :

کارور Revit Architecture از مشاغل حوزه صنعت و گروه برنامه ریزی درسی گروه عمران محسوب می شود.وظایفی از قبیل توانایی نصب و راه اندازی و تنظیمات اولیه نرم افزار Revi t Architecture ،کاربافرمانهای پایه، ترسیم اشیاء ، تغییر اشیاء، مدیریت لینکها در Fevi t ، اندازه گذاری ، انواع روش برای نمایش جزئیات ، مدیریت ترسیمات و رندر نهایی ، تعیین جرم و کنترلهای ترسیمی ، هماهنگ و هم زمان سازی ، کار با چاپگر را برعهده دارد. این شغل با مشاغل مدیرطراحی، **مهندس تجزيه و تحليل ، معماران سيستم و مهندس ناظر در ارتباط است.** 

**ويژگي هاي كارآموز ورودي** :

**حداقل ميزان تحصيلات : فوق ديپلم نقشه كشي، عمران يا معماري**

**حداقل توانايي جسمي و ذهني : سلامت كامل جسماني و رواني** 

**مهارت هاي پيش نياز : ندارد**

**طول دوره آموزش** :

**طول دوره آموزش : 94 ساعت**

**ـ زمان آموزش نظري : 20 ساعت** 

**ـ زمان آموزش عملي : 52 ساعت** 

**ـ زمان كارورزي : 0 ساعت** 

**ـ زمان پروژه : 22 ساعت** 

**بودجه بندي ارزشيابي ( به درصد )**

**- كتبي : 25 %** 

**- عملي : %65** 

**- اخلاق حرفه اي : %10** 

**صلاحيت هاي حرفه اي مربيان :**

حداقل تحصيلات :كارشناسي نقشه كشي، عمران يا معماري

 $\overline{a}$ ١ . Job / Competency Description

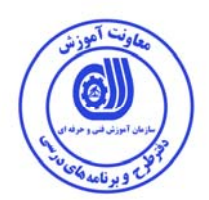

**٭ تعريف دقيق استاندارد ( اصطلاحي ) :** 

**نرم افزار Architecture Revit در جهت ترسيم و ويرايش ترسيم ها، اندازه گزاري، ترسيم سه بعدي و چاپ درحرفه هاي مرتبط با اين شغل استفاده و مورد بهره برداري قرار مي گيرد.** 

**٭ اصطلاح انگليسي استاندارد ( و اصطلاحات مشابه جهاني ) :** 

**scale - rectangle- radius- polygon- point- polyline-extents – computer aided design set size relative to screen- set size in absolute units-factor**

**٭ مهم ترين استانداردها و رشته هاي مرتبط با اين استاندارد :** 

**- كارور AutoCAD** 

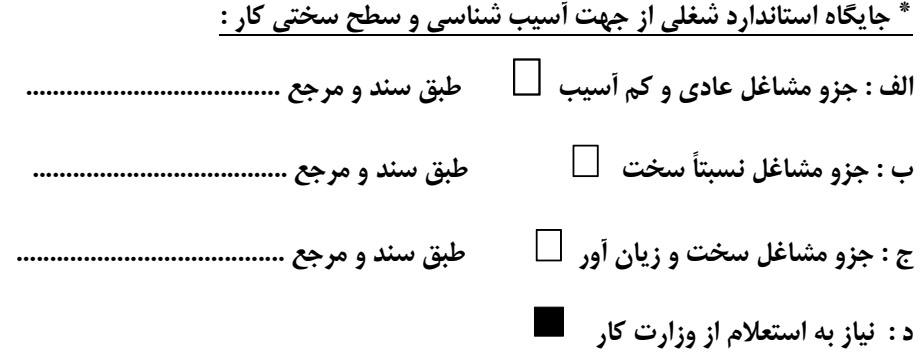

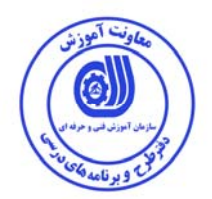

# **<sup>2</sup> استاندارد آموزش شغل / شايستگي**

 **<sup>3</sup> - شايستگي ها / كارها**

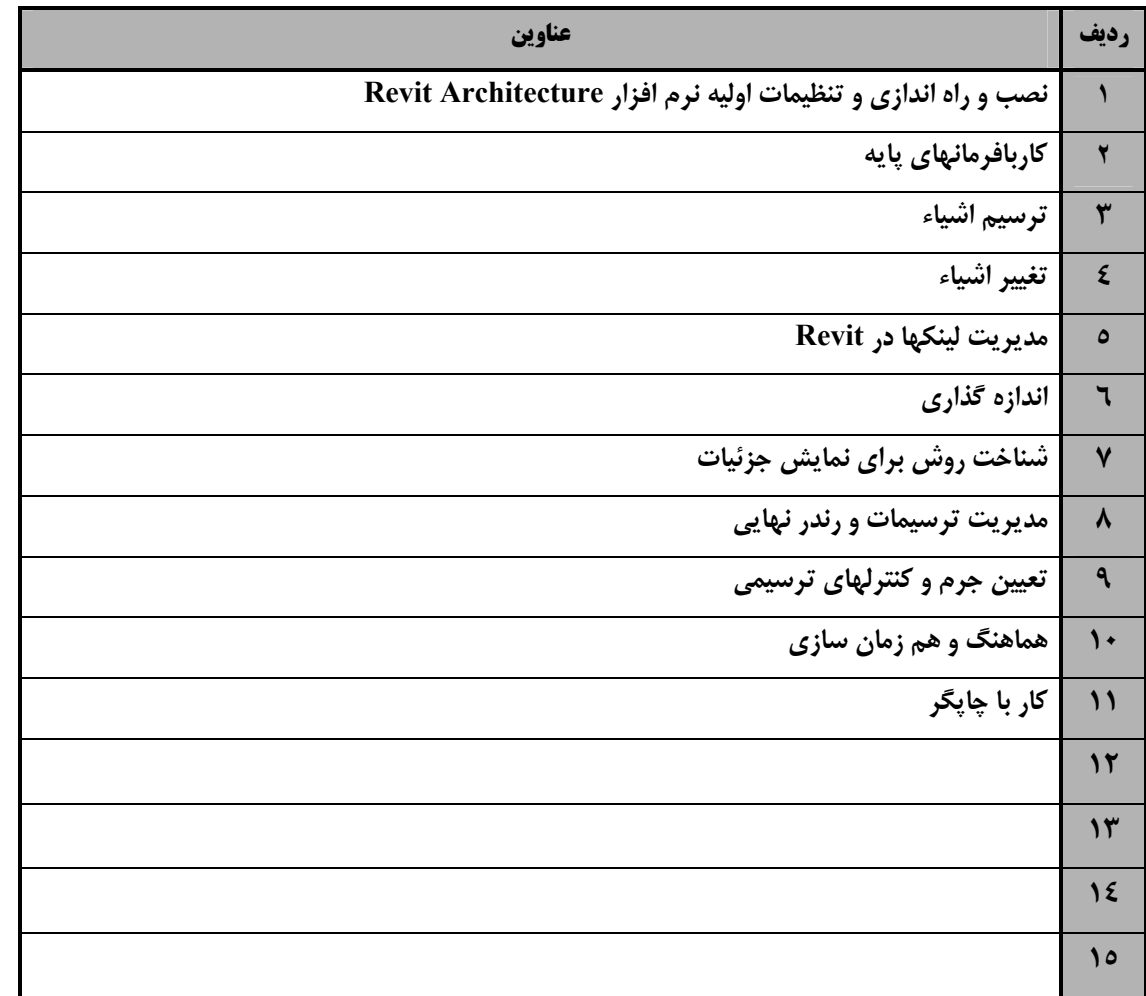

 ١. Occupational / Competency Standard ٣ . Competency / task

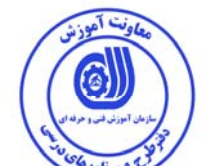

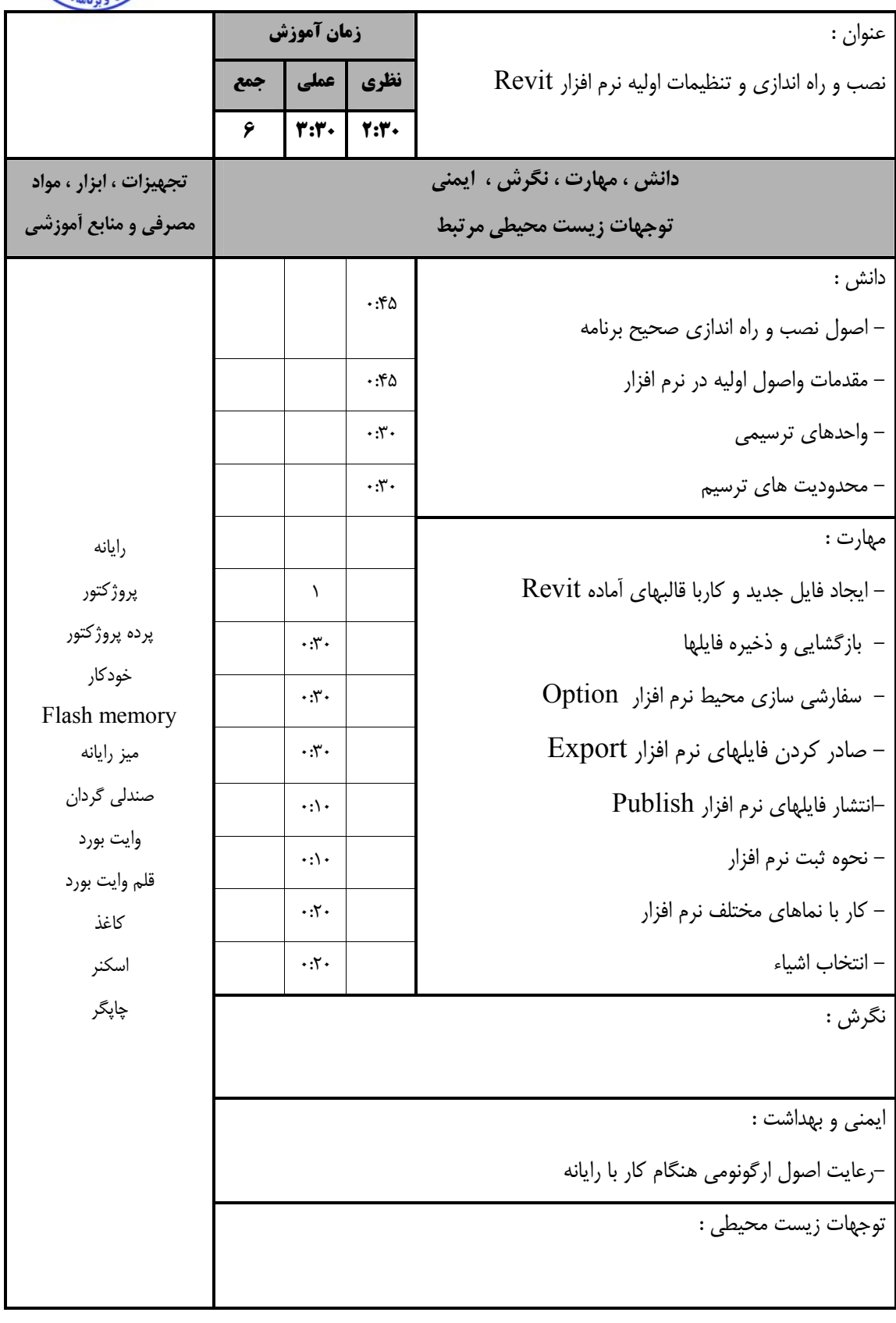

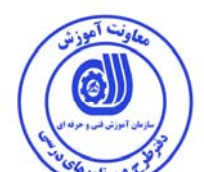

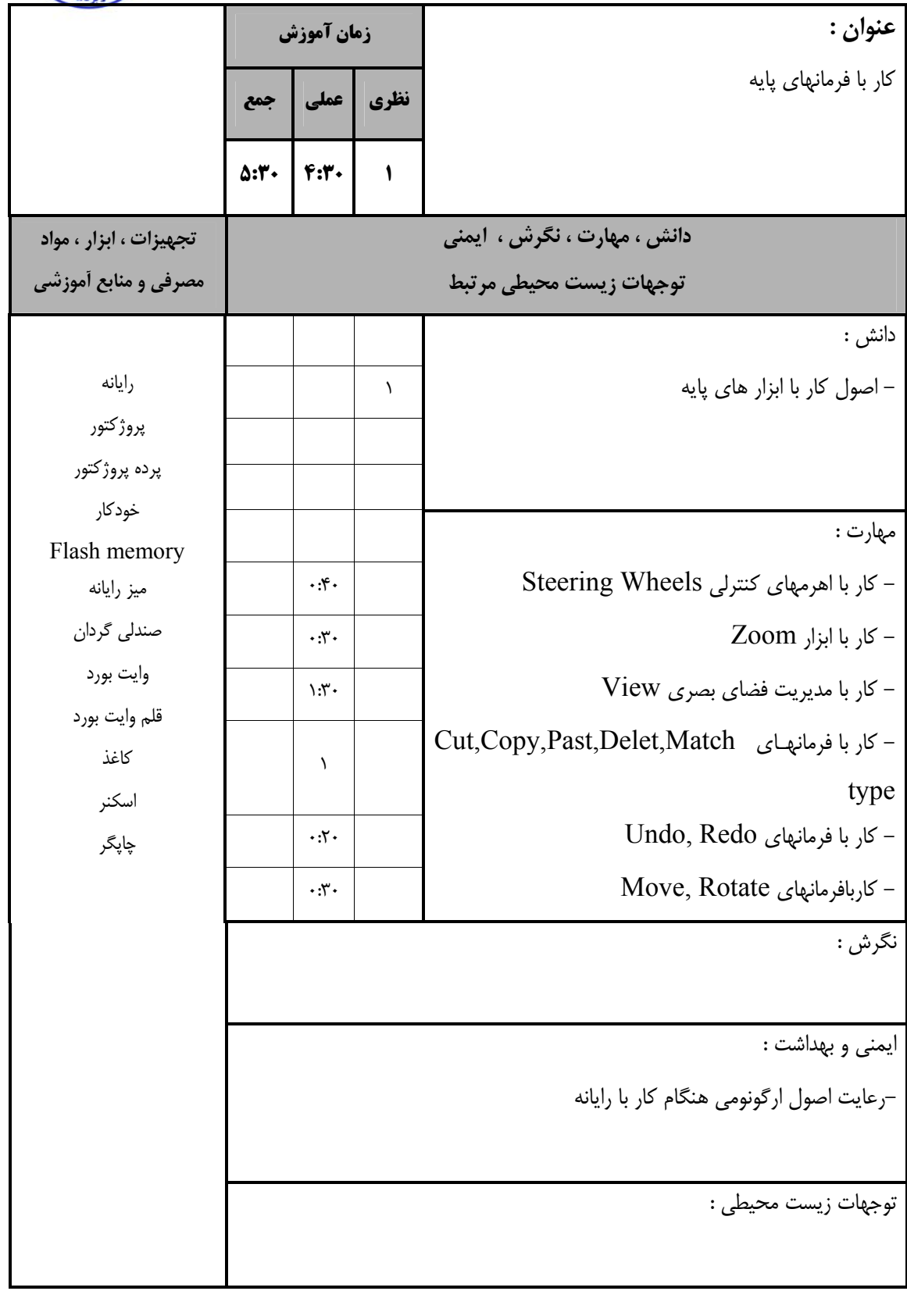

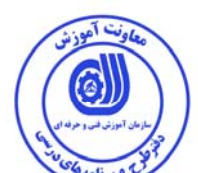

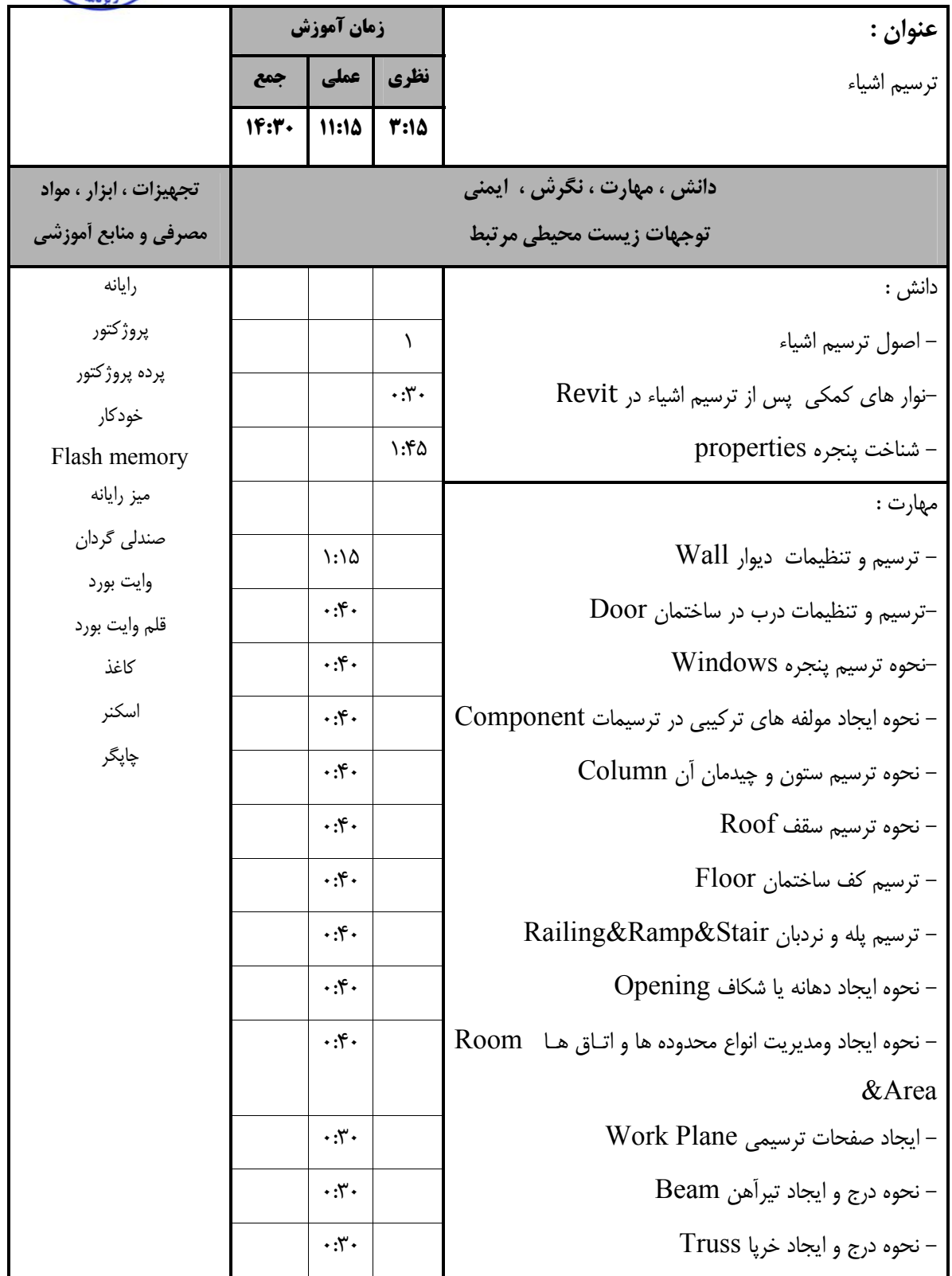

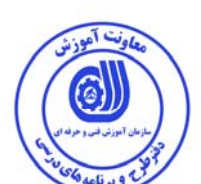

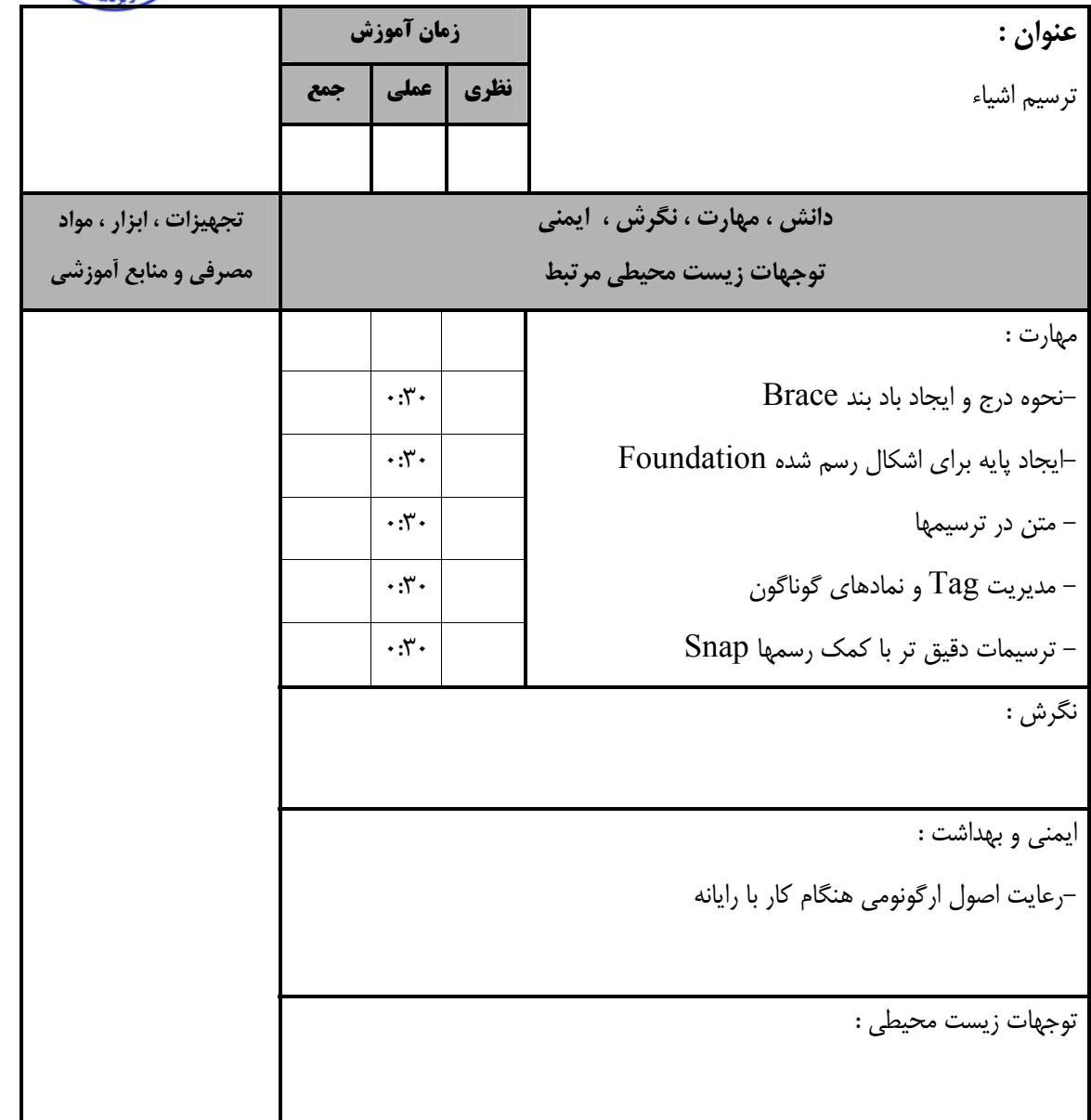

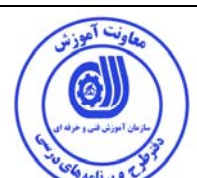

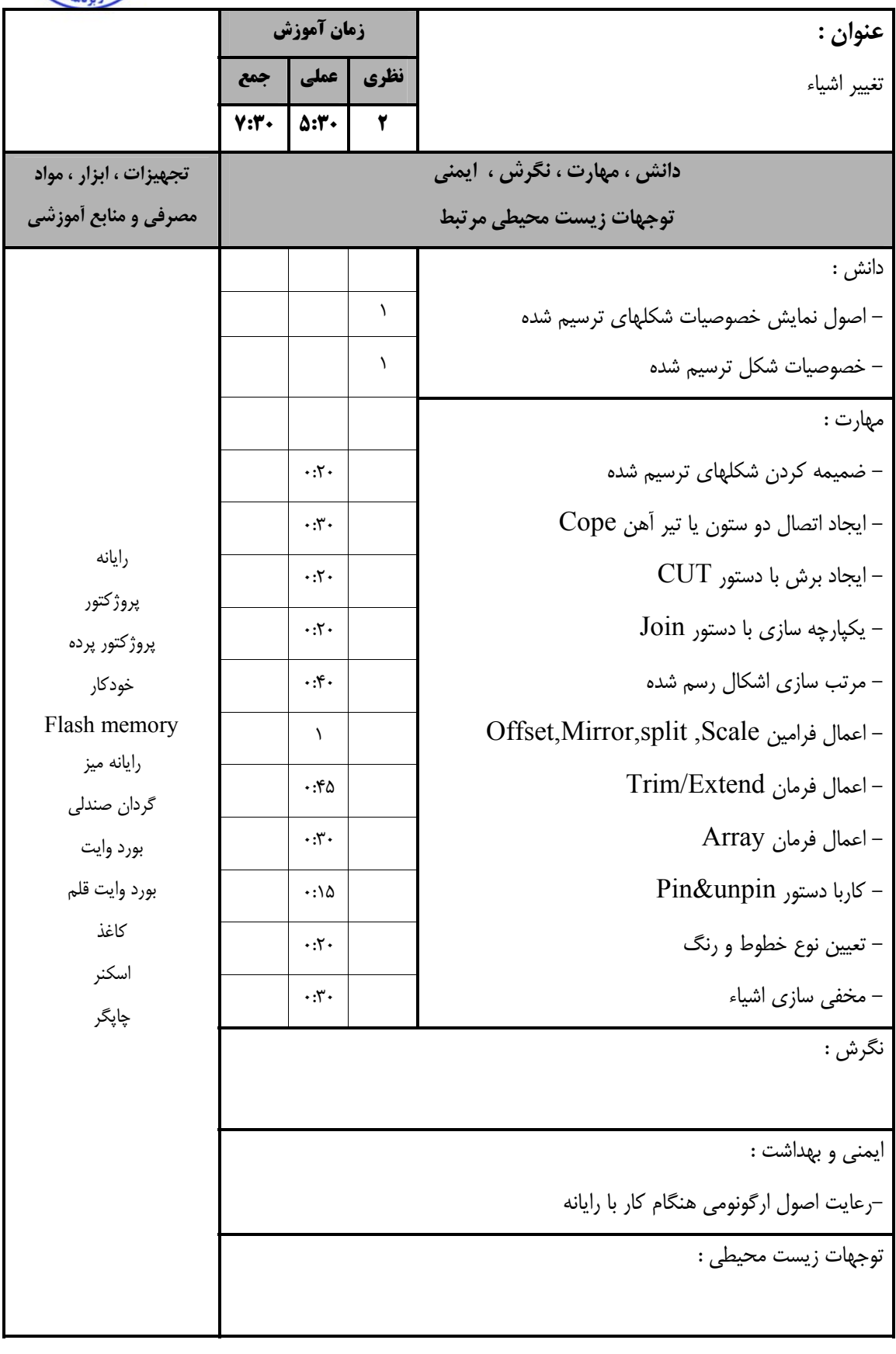

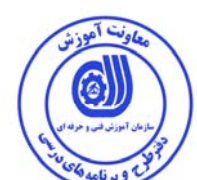

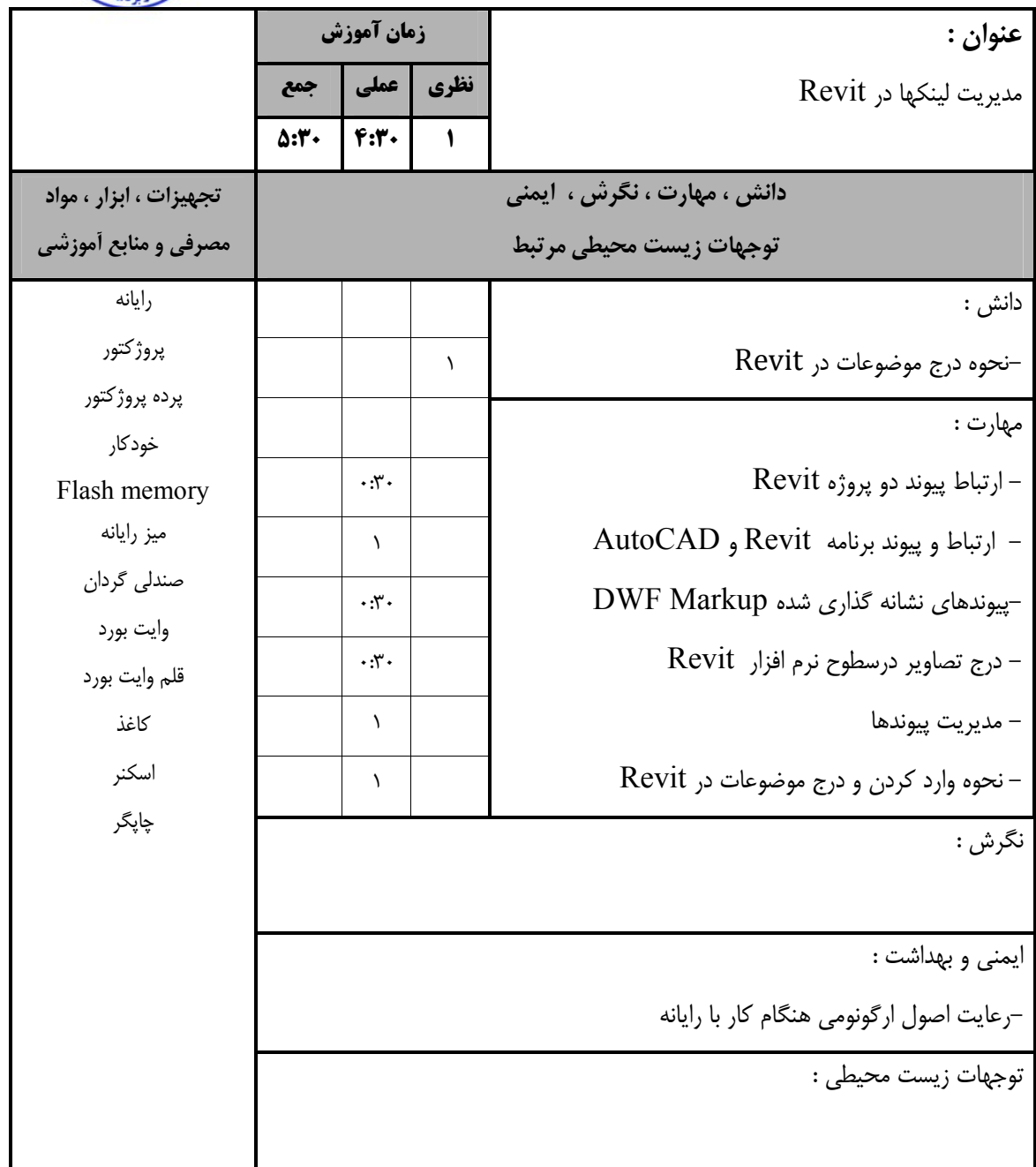

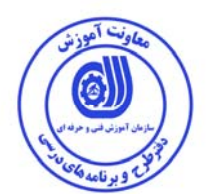

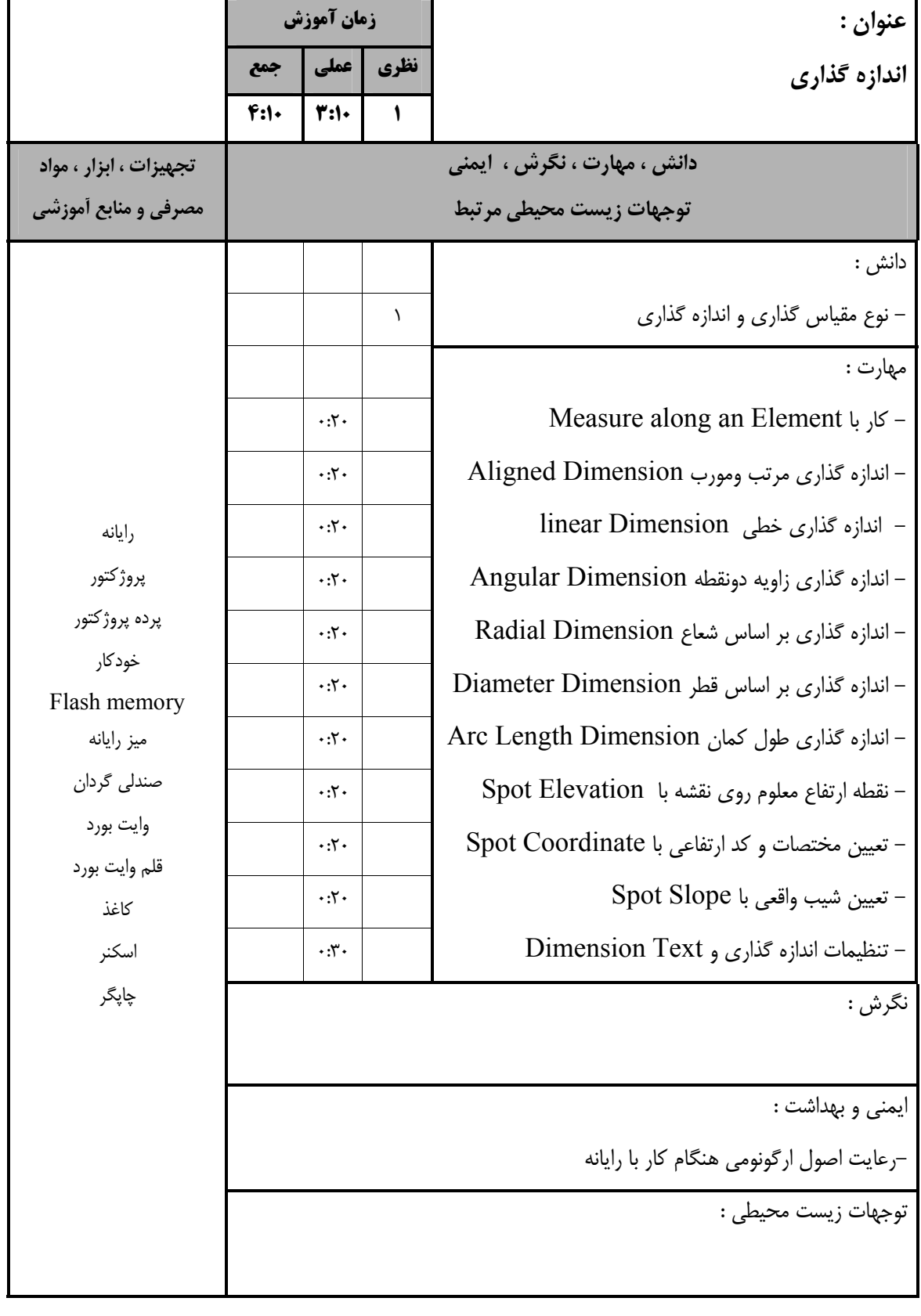

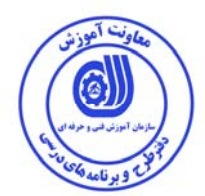

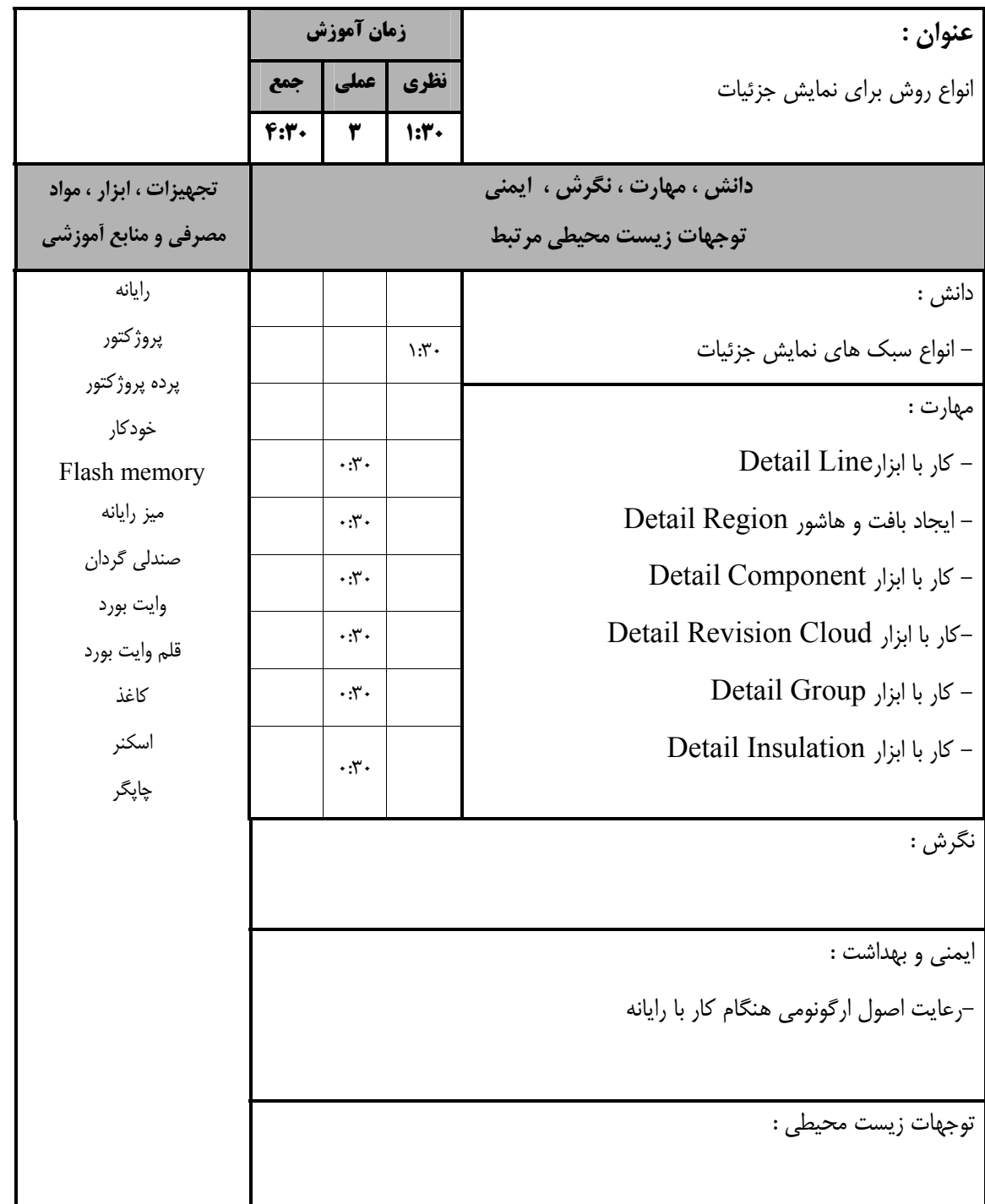

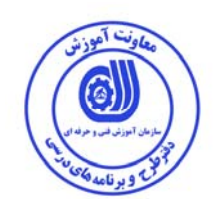

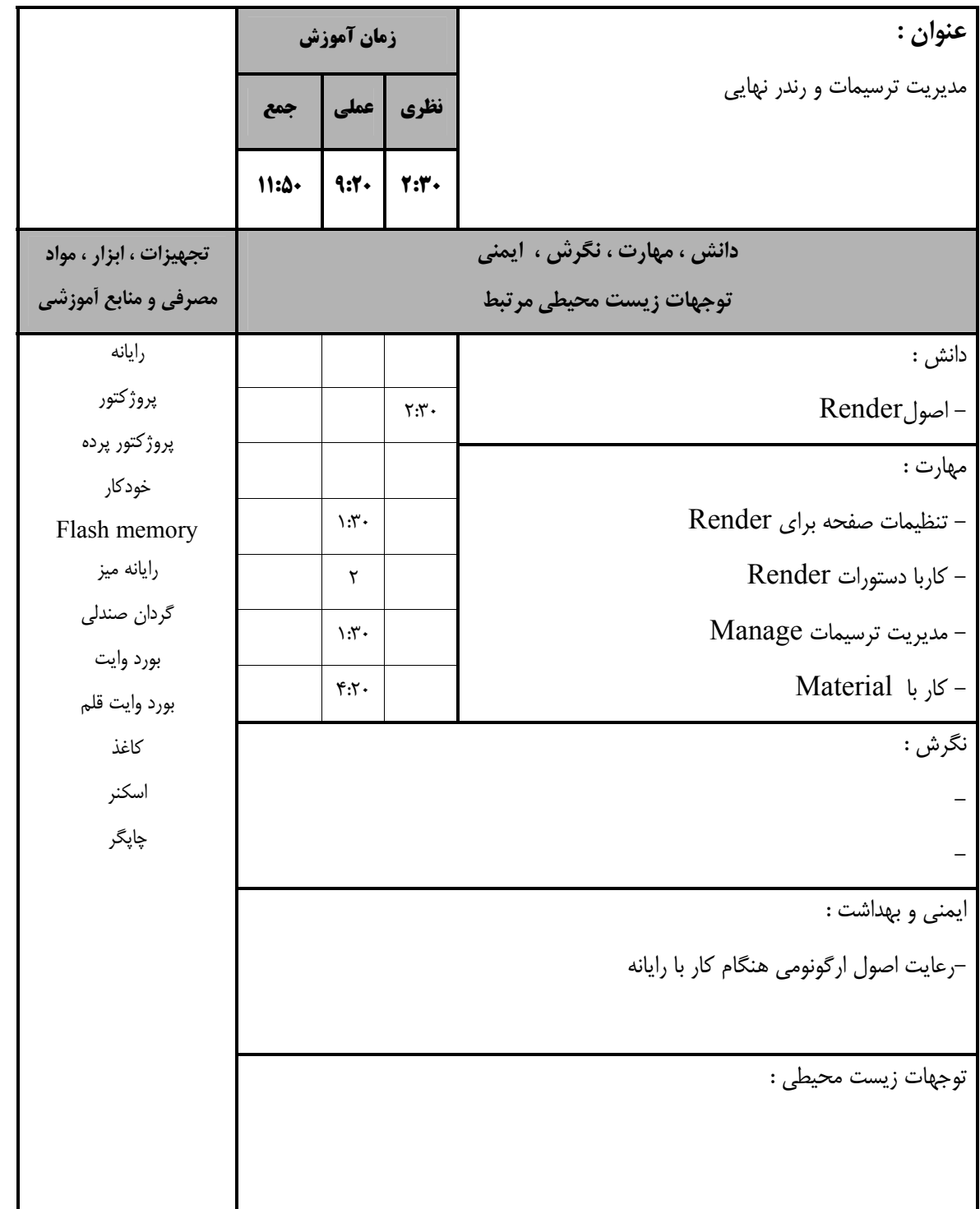

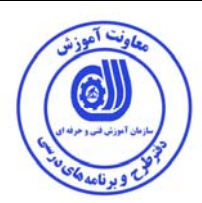

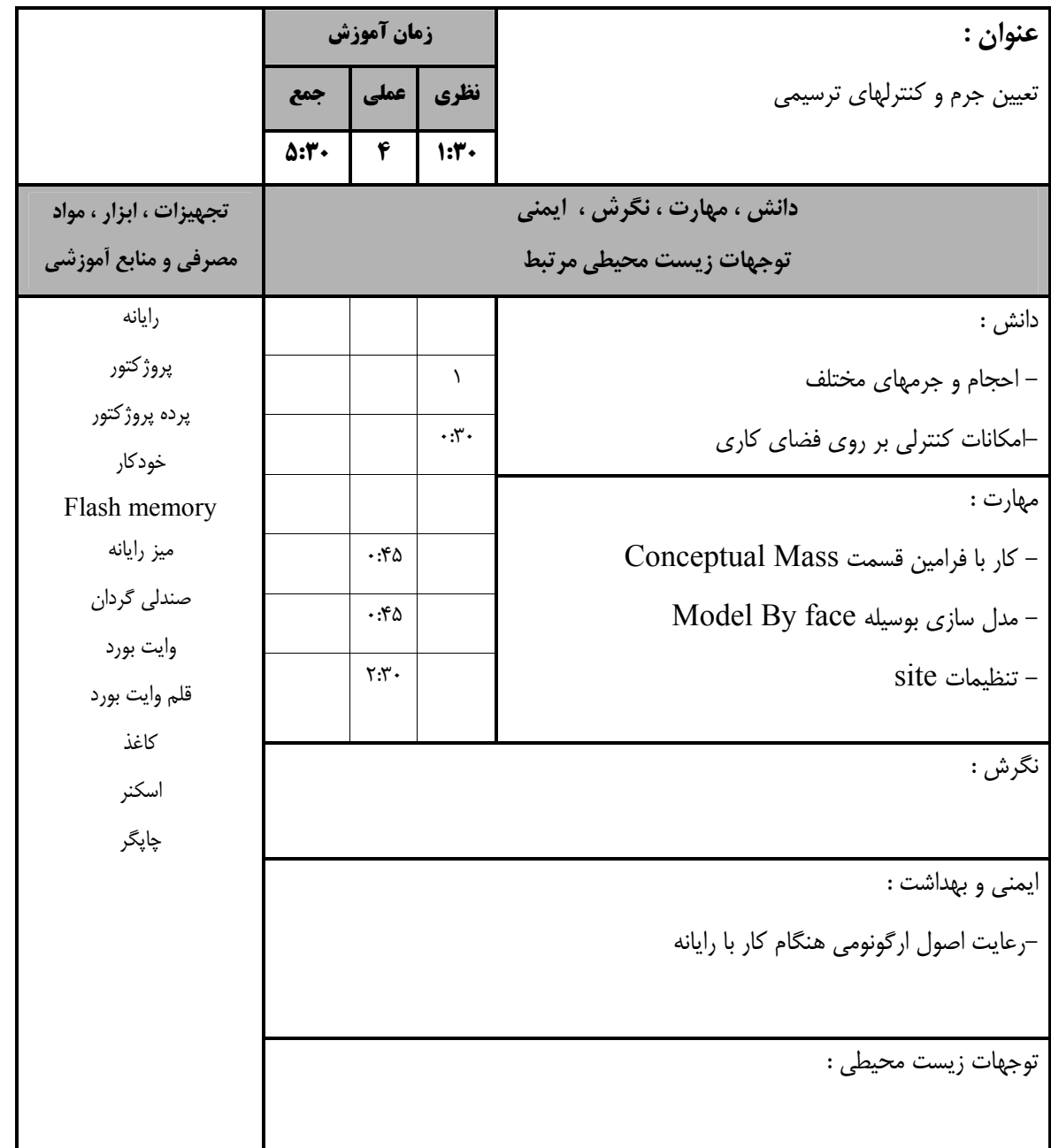

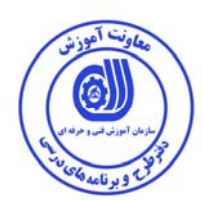

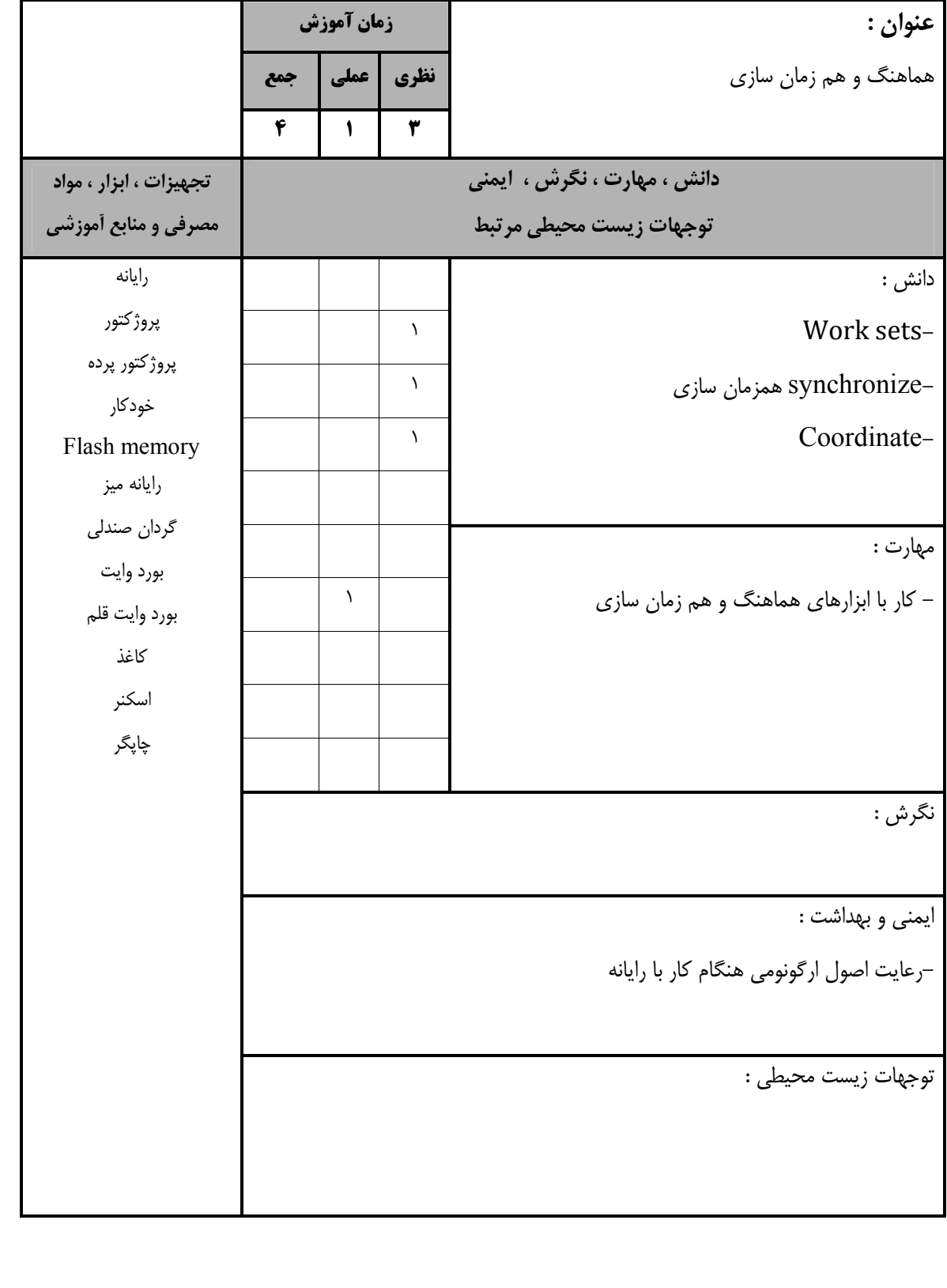

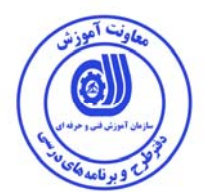

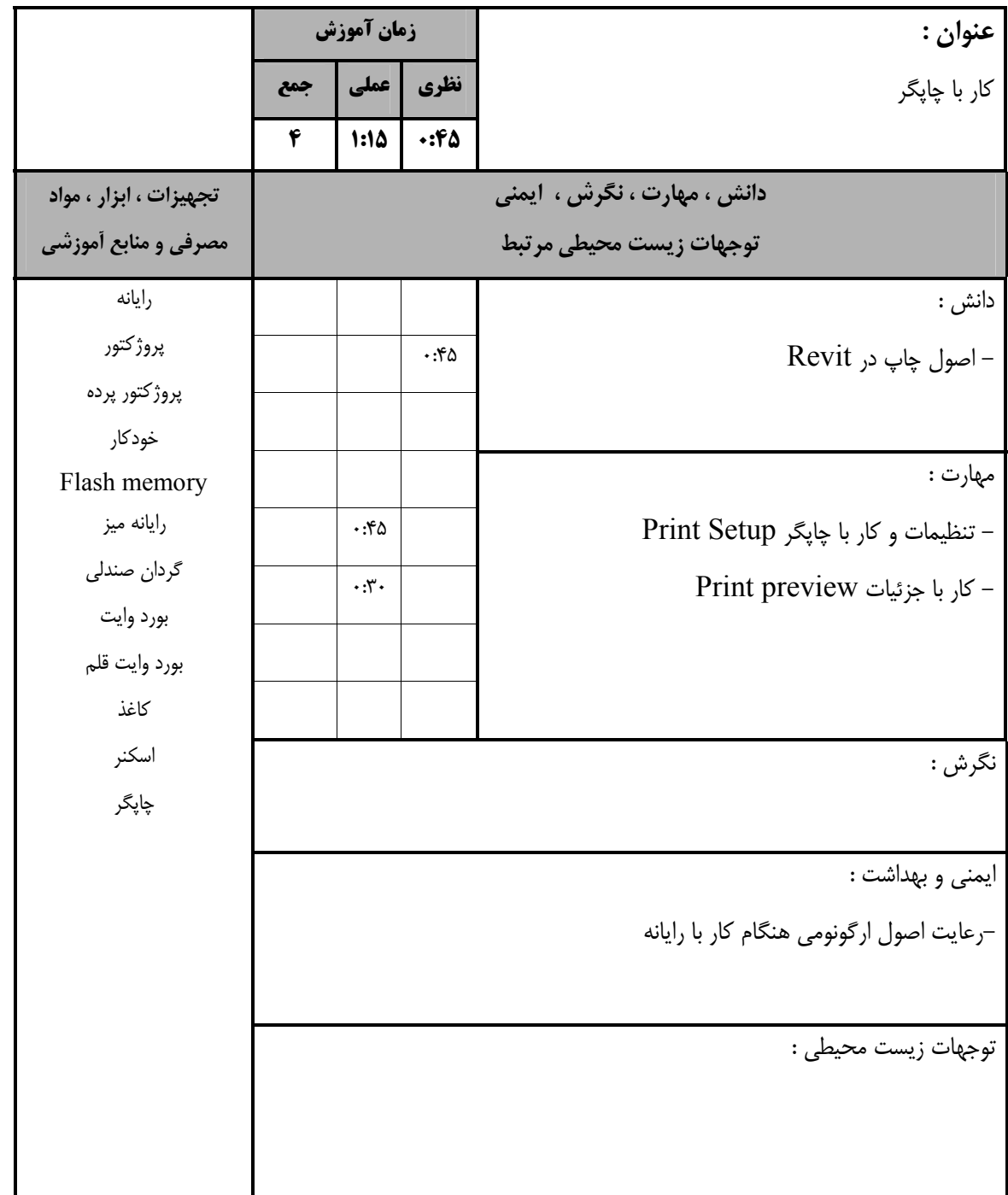

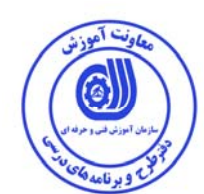

## **- برگه استاندارد تجهيزات**

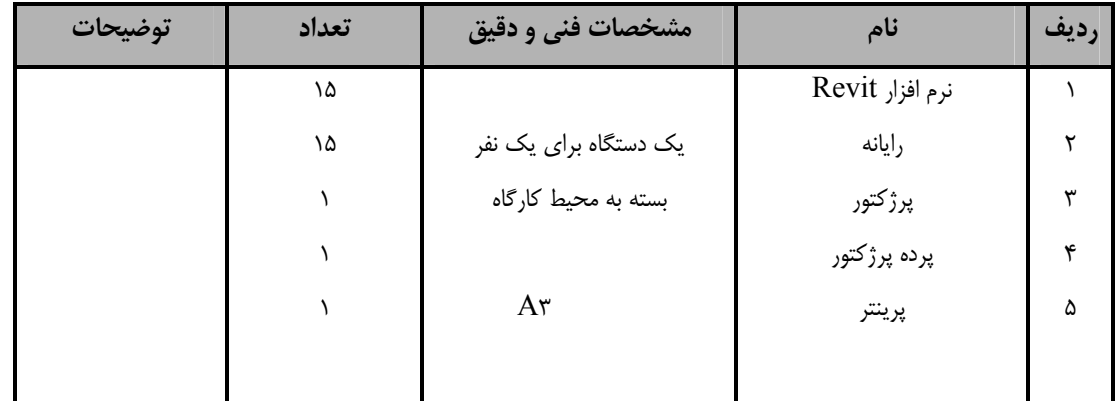

**توجه :** 

**- تجهيزات براي يك كارگاه به ظرفيت 15 نفر در نظر گرفته شود .** 

# **- برگه استاندارد مواد**

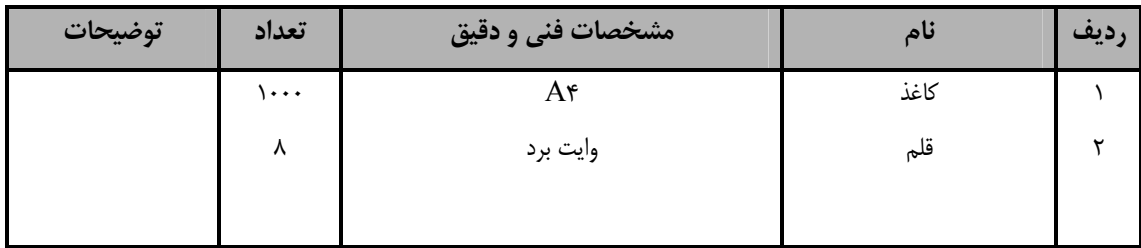

**توجه :** 

**- مواد به ازاء يك نفر <sup>و</sup> يك كارگاه به ظرفيت 15 نفر محاسبه شود .** 

# **- برگه استاندارد ابزار**

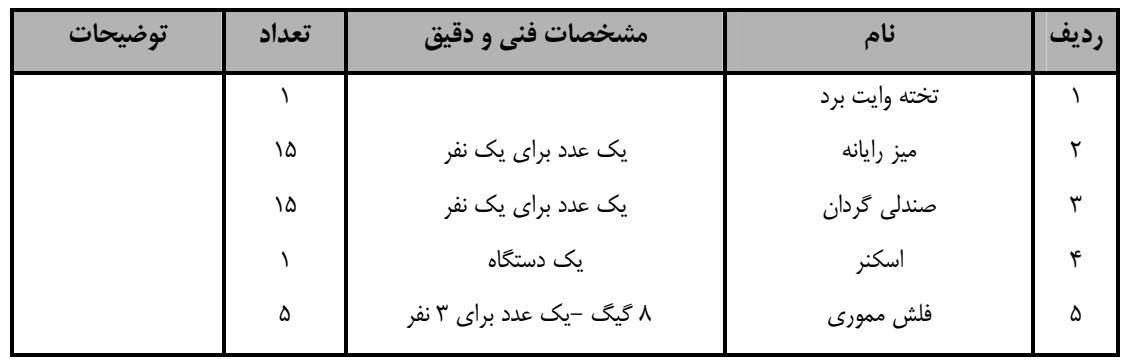

**توجه :** 

**- ابزار به ازاء هر سه نفر محاسبه شود .** 

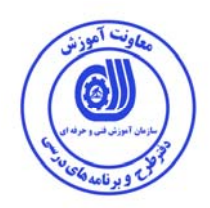

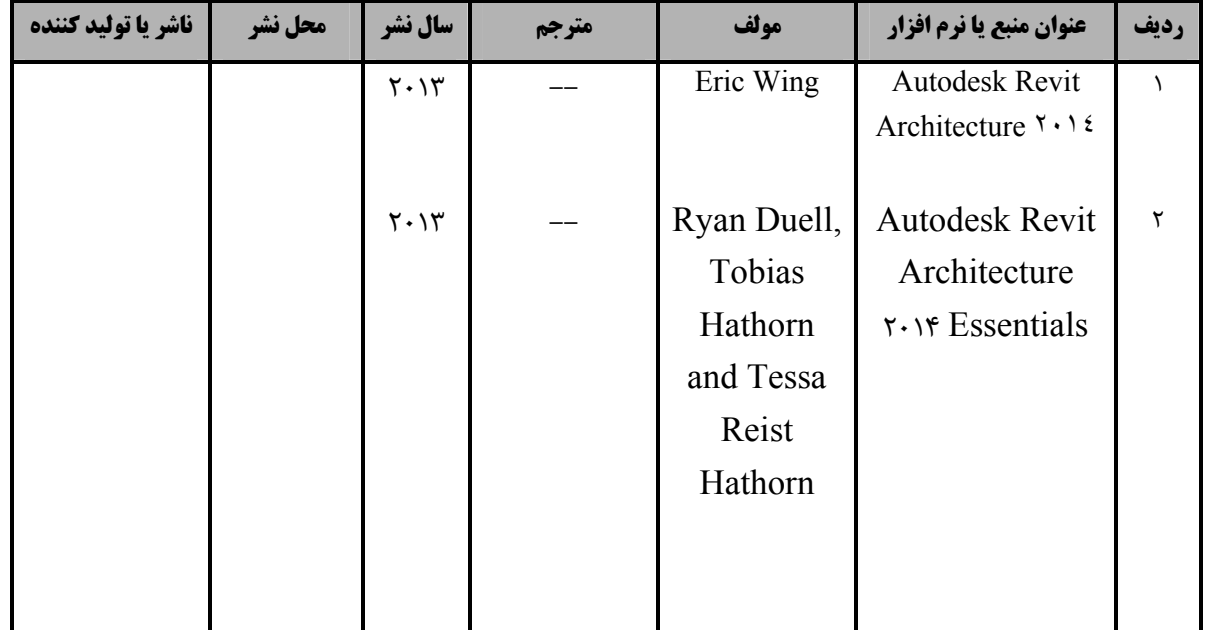

# **- منابع و نرم افزار هاي آموزشي ( اصلي مورد استفاده در تدوين و آموزش استاندارد )**

# **- ساير منابع و محتواهاي آموزشي ( پيشنهادي گروه تدوين استاندارد ) علاوه بر منابع اصلي**

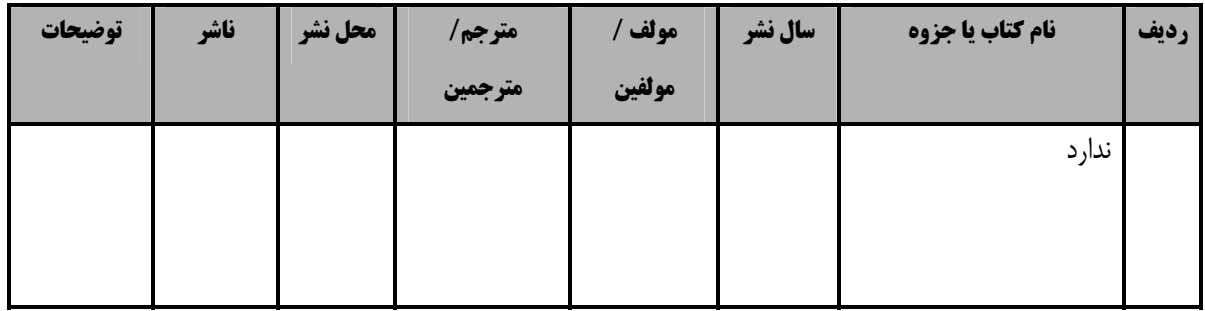

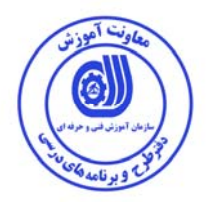

# **فهرست سايت هاي قابل استفاده در آموزش استاندارد**

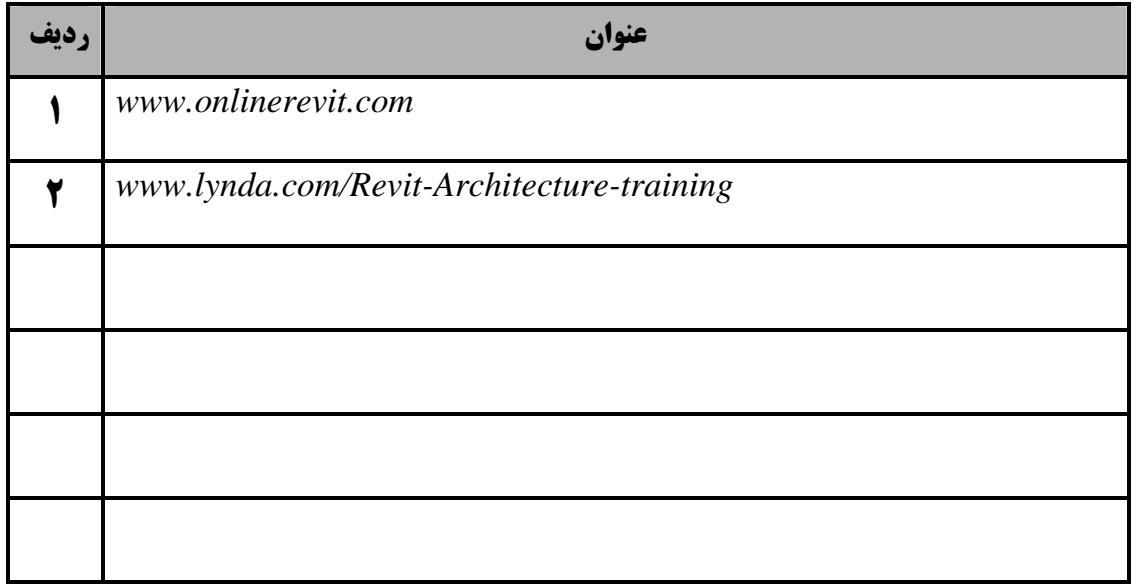

# **فهرست معرفي نرم افزارهاي سودمند و مرتبط**

# **( علاوه بر نرم افزارهاي اصلي )**

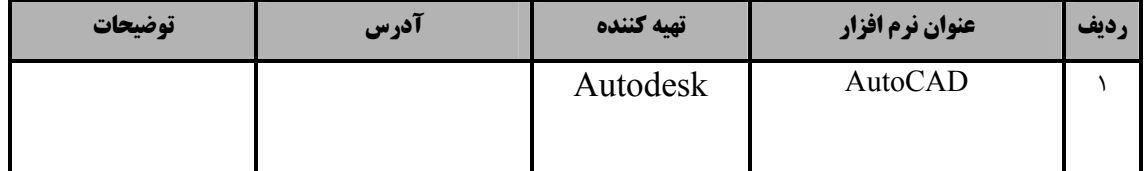